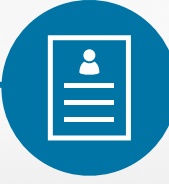

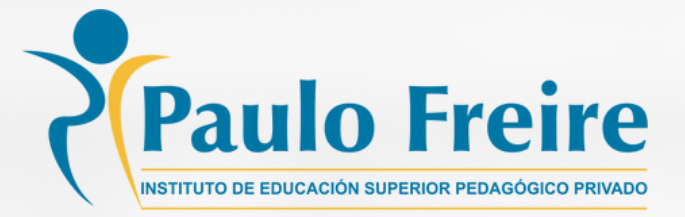

# **Guía del postulante**

Guía de introducción para el uso del postulante dentro de la bolsa laboral

**bolsalaboral.isppf.edu.pe**

# ¿Cómo utilizar la bolsa laboral?

### 1 Ubicar qué tipo de plataforma deseas utilizar

En el portal encontrarás un botón donde se muestran las ofertas del pedagógico y las ofertas externas. Deberás elegir a cual dirigirte, ten en cuenta que Paulo Freire no se responsabiliza por las postulaciones externas.

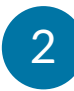

#### 2 Enviar tu cv

Una vez dentro, encontrarás las miles de ofertas laborales que te ofrece nuestro portal, donde podrás filtrar dependiendo de tu distrito, nivel de experiencia, idiomas requeridos y perfil del postulante.

Ten en cuenta que la postulación requerirá que tengas un CV en pdf o word actualizado que deberás adjuntar al momento de tu postulación.

#### 3 Esperar por una respuesta

Las ofertas laborales en ISPPF.EDU.PE tienen un tiempo de respuesta de 3 a 7 días hábiles, las ofertas externas dependerán del instituto o colegio emisor y podrán ser respondidas hasta en los próximos 30 días.

Te sugerimos anotar el nombre y teléfono de la institución a fin de obtener mayores respuestas dentro de tu postulación.

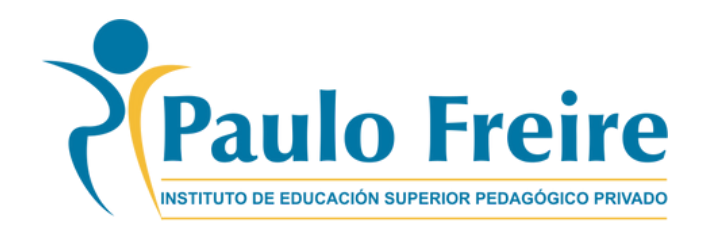

## Guía de consejos para un buen CV

Tu currículo es una herramienta con un sólo propósito: conseguir una entrevista de trabajo. Debe representarte de la mejor manera posible y ser capaz de convencer a la empresa contratante de que eres el candidato idóneo para el puesto de trabajo que necesitan cubrir.

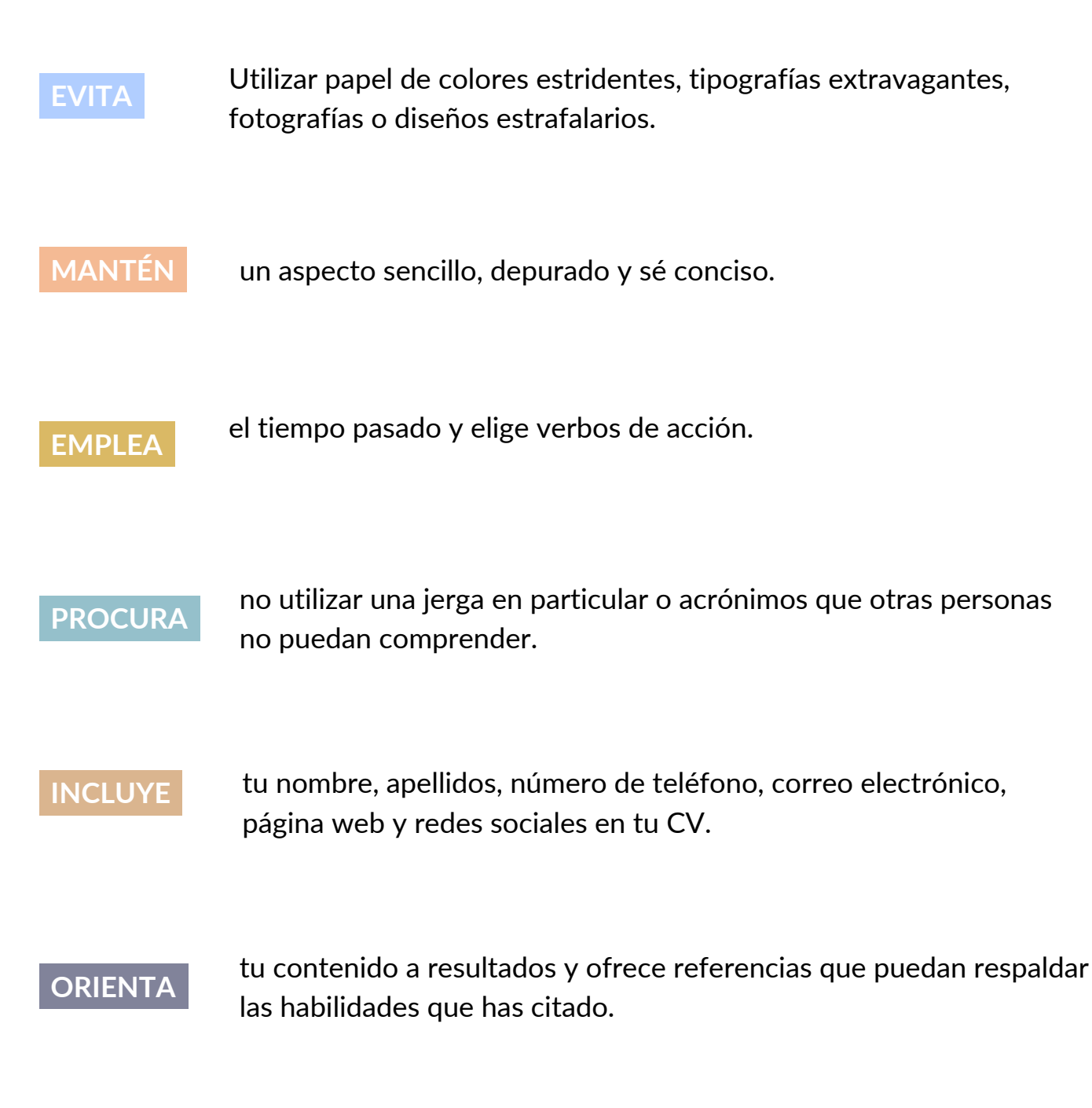

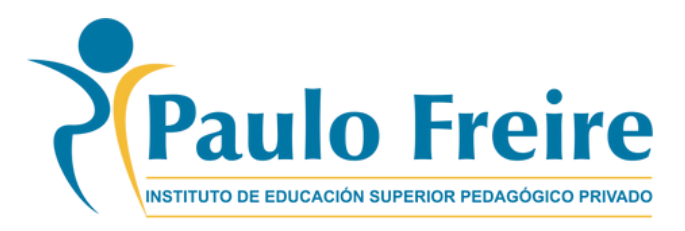